### **Online Tutoring**

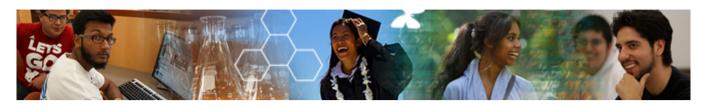

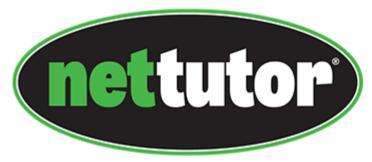

(https://vcccd.instructure.com)

@ Moorpark College

# Free Online Tutoring for Moorpark College Students 3 Modes of Online Tutoring are Available to Students:

- **Ask NetTutor:** Connect to a live tutor for immediate assistance.
- **NetTutor Q&A Center:** Drop off a question and receive feedback from a tutor.
- **NetTutor Paper Center:** Submit your paper, lab report, or technical writing for review.

Watch a video overview of the different NetTutor modes (https://youtu.be/25pTejQj7wM).

#### **Available Subjects:**

- Math and Statistics
- Writing and English
- Science (including Astronomy, Biology, Chemistry, Geology, and Physics)
- Business (including Accounting, Economics, and Finance)
- Foreign Languages (Spanish, French, Italian, and German)
- Nursing
- Computer Science
- Psychology
- Sociology
- Political Science
- Criminology
- Anthropology
- History
- Philosophy

## Tutoring and Learning Center (TLC)

Math and Science Center (Main Page)

**Course Embedded Tutoring** 

**Writing Center** 

World Languages (Spanish and French) and ESL tutoring

**Online Tutoring (Net Tutor)** 

**Learning Tips for Students** 

Teaching Tips for Faculty

Access NetTutor via Canvas (https://vcccd.instructure.com).

- 1. Login to Canvas (https://vcccd.instructure.com)
- 2. Navigate to your course
- 3. Click the NetTutor Link in the left-hand navigation.

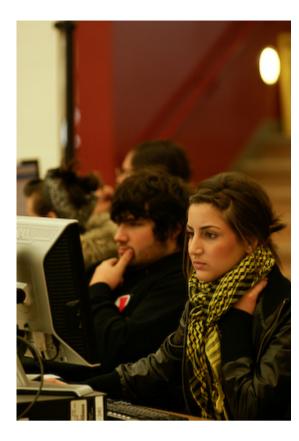

#### **Technical Support:**

Having trouble connecting to NetTutor? See the <u>minimum system</u> requirements (http://www.link-systems.com/content/system-requirements) page.

Need additional assistance? Fill out a Customer Support Request *(Currently Unavailable)*